# Introduction to

MNNIT Computer Club

Avishkar 2k18

# What is C?

C is a programming language developed at AT & T Bell Laboratories of USA in 1972, designed and written by Dennis Ritchie.

### Why C ??

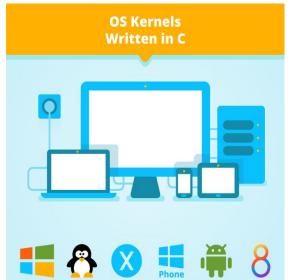

♦ topta

- Once you master C programming, you can easily learn another specified language.
- Arbitrary memory address access and pointer arithmetic is an important feature that makes C a perfect fit for *system programming* (operating systems and embedded systems).
  - $\circ$   $\;$  Windows, Mac OS X, Linux are mostly written in C
  - The world's most popular databases, including Oracle Database, MySQL, MS SQL Server, and PostgreSQL, are coded in C
  - Language of robotics
- C is fast

#### Basic Terminology

- Keywords: These are reserved words of the C language. For example int, float, if, else, for, while etc.
- Identifiers: Identifiers are used to name variables, functions etc. Ex: x1, x2, x3, x\_1, If
- **Constants:** Constants like 13, 'a', 1.3e-5 etc.
- Function: A function is a group or sequence of C statements that are executed together.
- Header Files: are files with some functions defined(declared) in them.

#### Basic Terminology(Contd...)

- String Literal: A sequence of characters enclosed in double quotes as "…". For example "13" is a string literal and not number 13.
- TASK: 'a' and "a" are different or same?
- Escape Sequences: Some special character are represented as two characters in single quotes. '\n' = newline, '\t'= tab, '\\' = backlash, '\'' = double quotes.

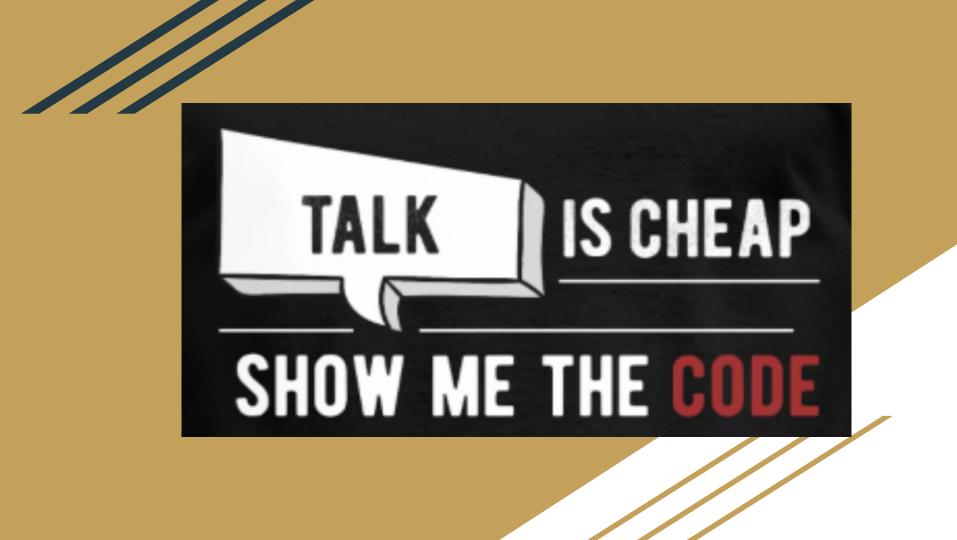

#### Data Types-Primitive

**Integral Types:** Integers are stored in various sizes. They can be signed or unsigned.

char Stored as 8 bits. Unsigned 0 to 255. Signed -128 to 127.

short int Stored as 16 bits. Unsigned 0 to 65535. Signed -32768 to 32767.

int Same as either short or long int.

**long int** Stored as 32 bits. Unsigned 0 to ¢Unsigned 0 to 4294967295. Signed -2147483648 to 2147483647

#### Data Types-Primitive(Contd...)

**Floating Point Numbers:** Floating point numbers are rational numbers. Always signed numbers.

**float:** Approximate precision of 6 decimal digits. Typically stored in 4 bytes with 24 bits of signed mantissa and 8 bits of signed exponent.

**double:** Approximate precision of 14 decimal digits. Typically stored in 8 bytes with 56 bits of signed mantissa and 8 bits of signed exponent.

void: This is used as return type for the functions that don't return anything.

Besides, there are user-defined data-types like struct, enum, union, etc.

#### Operators

An operator is a symbol that tells computer to perform certain mathematical or logical manipulations.

- Arithmetic operators
- Relational operators
- Logical operators
- Bitwise operators
- Special Operators
  - a. Conditional operators (ternary operators)
  - b. Increment/decrement operators.

#### **Arithmetic Operators**

There are:

- + Addition
- - Subtraction
- \* Multiplication
- / Division
- % Modulus

#### **Relational Operators**

To test the relationship between 2 variables/constants. Return 0 if false else 1.

- > Greater than
- >= Greater than or equal to
- < Less than
- <= Less than or equal to
- == Equal to
- != Not equal to

#### Logical Operators

To combine expressions containing relational operators. Return 0 if combined expression is false else 1.

- && Logical AND
- || Logical OR
- ! Logical NOT

#### **Bitwise Operators**

To perform bitwise operations:

- $\sim$  1's Complement
- & Bitwise AND
- | Bitwise OR
- ^ Bitwise XOR
- >> Right Shift
- << Left Shift

#### Increment/Decrement Operators

These are of 2 types:

- Post-increment Operator- i++;
- Pre-increment Operator- ++i;

For details see code...

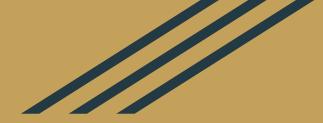

## **Thank You**